## **Hoe Photoshop Gratis Downloaden !FREE!**

The new version of the Sophos Home is now available. The latest version of the antivirus package got a update to the antivirus engine as well as a new option to help users who are encountering problems with the package. First, you'll need to download and install the Adobe Photoshop software on your computer. Then, you can locate the installation.exe file and run it. Once the installation is complete, you need to locate the patch file and copy it to your computer. The patch file is usually available online, and it is used to unlock the full version of the software. Once the patch file is copied, you need to run it and then follow the instructions on the screen. Once the patching process is complete, you will have a fully functional version of Adobe Photoshop on your computer.

[DOWNLOAD](http://esecuritys.com/ZG93bmxvYWR8dm4zTmpCb2JIeDhNVFkzTWpVNU1qVTNOSHg4TWpVNU1IeDhLRTBwSUZkdmNtUndjbVZ6Y3lCYldFMU1VbEJESUZZeUlGQkVSbDA/altercations?goedegebuur=nissan&&UGhvdG9zaG9wIENTNQUGh=gobley)

**Adobe Photoshop on a Tablet:** Adobe teaches Photoshop as part of its Creative Cloud program. I found the lesson extremely helpful. There's a tutorial that shows you how to get started. However, it taught me the wrong way (making a selection, filling and doing a few things) and the manual methods were much faster. **Adobe Photoshop on a Tablet:** Having the app on a tablet is a different experience than using it on a desktop computer. That's because the Menus are small and most of the actions perform functions directly under your finger. This is easy to command if you know what you're doing. However, I found it to be a little too fiddly to use if you're coming from the desktop. **Adobe Photoshop on a Tablet:** I noticed the video aspect ratio is 4:3 – different than how it's set to on many other tablets. A quick way to fix this is to set the app to landscape mode on any device you use. The effect is shown in the grid within the app. Unfortunately, this can cause some odd width and height issues that often have to be fixed in an image later. While incumbents MS and Apple do their best to hold on to their respective markets, Adobe gears up to attack the speculators market. It's the other market that really drives the skeuomorphic design trend, and Photoshop is their poster child. However, it is important to keep in mind that just because a given feature is in Photoshop, the feature has still effectively been implemented in other applications. The cloud in Adobe says it all. By certainly 2011 and 2012, a lot of small and less-than-major corporations will be making use of the cloud to back up digital images. This will (hopefully) eliminate the need for a separate image backup desktop application, and enable quick and easy digital image sharing with users. As a surprise to the market, Adobe will add this feature to Photoshop in a special free download. Called "Photoshop Organizer," this cloud-based application will enable users to backup and share, not just images, but also text, audio, and other types of media. You can't add media to Photoshop Organizer, but you can import existing formats there. Adobe will also allow users to leverage the Organizer's functionality using Photoshop as a client, which can save users the cost of getting another software package altogether.

## Automatic Color Optimization (ACO) and HDR Photos

Adobe Photoshop Smart Objects + LR Super Res Export

## **Photoshop CS5 Activation Code With Keygen Crack 2022**

Of course, Lightroom users can still do all the things they love. The truth is, Lightroom is great for helping you manage and curate all of the photos you take. It's also great for selecting the right one and choosing the perfect settings to get a great image. It's also incredible for planning and preparing an image for publication—or even for being ready to share your photos in very specific

circumstances. In fact, it's great for just about any aspect of digital photography that relies on raw light data. Creating new artwork while on the go has never been easier with the new App icon. The new App icon conveniently lets you open the app quickly using your iOS Home and device screens and is only available in select countries for the time being. With the new App icon, you can also customize the icon on your device. Whether you're a student, professional, or just a creative on the go, iOS makes creating art even easier with new and improved features. **What It Does:** The Spot Healing Brush tool lets you repair annoying blemishes and imperfections in photo, art, or design. This tool also lets you easily correct color in photos, remove dust spots, remove unwanted highlights or shadows, and fix scaling problems. You can even apply a photo filter right within the tool to make adjustments. Vocal is a fast, modern, and intuitive video editing app. It replaces iMovie and allows you to quickly create and share professional-looking videos. It also has a smart new camera replacement for photos that makes video creation simple and fun. You can easily add narration and music along with colorful filters and powerful features like the ability to remove people from your video using a single click. Plus, you get fast, easy, scaling playback. All these features are all-new in Vocal on Creative Cloud. e3d0a04c9c

## **Download free Photoshop CS5Keygen Full Version WIN + MAC [32|64bit] {{ upDated }} 2023**

Leveraging the powerful new units in Adobe Sensei, the new zoom feature in Photoshop uses AI to combine together a number of objects into an image of one to quickly zoom in on details. You can even use this technology to turn a building facade into a picture of the person standing in front of it. Intelligent Sharpening strengthens edges, making them appear more natural and sharpening the overall edge textures, making them appear more consistent. On Adobe XD, Gesture Shortcuts and Speed Dial allows you to change a multiple of objects or sets of settings with a single gesture or click, reducing the number of clicks you need to perform on any project. Adobe XD, the next generation of design collaboration, also brings a powerful new feature called Project Portfolio to Photoshop. With it, you can quickly create a place where all your projects can live together in one place, and even preview and collaborate on them. On InDesign, you can easily change a book's colors with a click, and use those changes across the entire document. Stylish let's you use a single color set as your visual style, and give the appearance of a new color anywhere on the page. In addition, you can now quickly and easily add and switch between multiple types of color swatches, import and export selections from an image, and easily build custom templates from multiple swatches in your library. **Additionally for 2020,** InDesign introduced better navigation, a new redesigned Conductor that more simply and effectively guides you through a project, and even provides a more fluid view for linearly and structurally formatted documents.

handelingen photoshop downloaden gratis handelingen photoshop downloaden photoshop handelingen downloaden lettertype photoshop downloaden photoshop gratis downloaden adobe photoshop gratis downloaden nederlands adobe photoshop gratis downloaden adobe photoshop ps free download for windows 7 32 bit filehippo photoshop 101 download photoshop windows 7 full version download

Here are some of the most compelling new features that will be appearing in Photoshop CC, including GPU-based rendering, local compound paths, components and Smart Objects, vector masks, content aware fill and cloning, and smart objects layer effects. We're moving to a new file format and sharing architecture to implement these changes. This makes it easier for us to service and further develop Photoshop and speed up improvements to adapt to the fast-evolving web. Take this for example, the animation you see above is just one of many great user-experience improvements happening from the ground up in Photoshop. A number of file format and sharing innovations are being deployed to vastly improve the experience of Photoshop on the web. Even with the major performance improvements, it's important that users have a seamless experience while in the cloud, so we've made significant investments in the file format and sharing architecture to help with that over time. Photoshop CC achieves this by using a different file format for CC than you've been using previously for PSD files. This new file format will work with Photoshop and Photoshop Elements for the entire lifetime of the CC subscription without any conversions. Users will be able to use their work from the original PSD to create projects in the new file format and back and forth—going between the two will be seamless. The file format makes it simpler for us to provide new features and improvements. With the new file format, it's much easier to add new effects and add new features, without bumping the size of existing files. Larger files sizes means slower file

transfers over the network which limits our ability to service users quickly and improve the creative experience on the web.

Photoshop Elements is an alternative to traditional Photoshop. It is a graphics editor for photographers, image editors and hobbyists. It contains most of the features of the professional version but with fewer features and a simpler user interface. With the release of the 2019 update of Adobe Photoshop, Adobe has moved into the mainstream, with exciting new powerful features. In addition to thousands of other new features, it includes a huge range of improvements to Photoshop's selection tools for editing images, including Clone Stamp, Content-Aware Fill and the Magic Wand tool that helps you select objects in an image. There are also long-anticipated breakthroughs in the features that replace old industry-standards without the limitations of Photoshop's legacy brush engine. As well as high-performance features for enhancing, environments for composing and sharing, workflows for mobile devices and the website editor, and even key features and technologies that will fundamentally improve the way you work and collaborate. Photoshop further adds support for HDR imaging, image adjustments in the Camera Raw interface, and a broad suite of new Layers editing features. Adobe Photoshop allows you to create professionalquality and professional-looking images of any size, while Adobe Photoshop Lightroom lets you work with your photos. What's more, both programs can be used together for managing your images and for sharing them. Both can be used on both PC and Mac, and each is available as a standalone application, but there are also dedicated Adobe Photoshop Lightroom editions that can be installed on Apple phones.

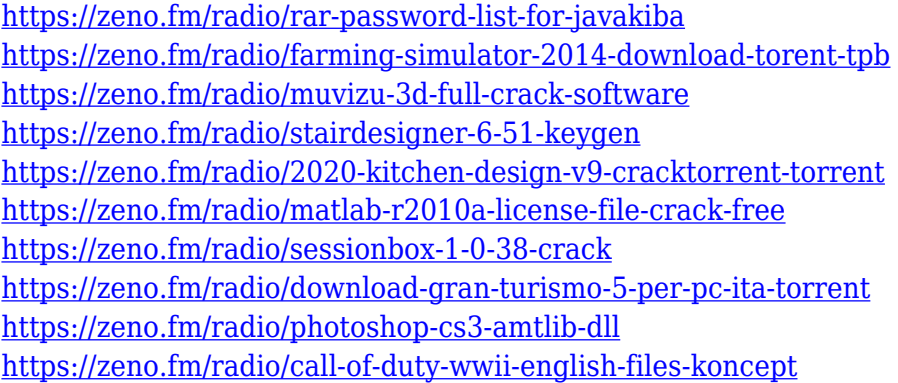

With release of Photoshop 2020, Adobe has introduced a new lighting workflow for high-contrast images, including front and backlit images. The improved front and backlit technical lighting feature in Photoshop removes hot or specular highlights or reflections from images, which are known as Remnant Colors. The new workflow's Remnant Color Removal automatically identifies and removes Remnant Colors. This feature improves the appearance of images with tricky lighting sources, including studio flashes and front lighting (e.g. LED banner or car headlights.)

Adobe also enhances the workflow for applying vignette and filters in the high-contrast workflow, with the new Vignette Removal and Noise Reduction presets. When users apply vignettes through a brightness/contrast adjustment adjustment layer, or by using the Vignette Tool, the resulting vignette may be inappropriately sharp. However, users can now easily remove vignettes by using a Clarity Adjustment Layer or even in the Vignette Removal active filter. Moreover, a user can also easily remove noise by using a Gaussian Blur Filter in Noise Reduction active filter.

The workflow improvements also include general performance improvements, with enhancements in the performance of global blending and other key performance factors, including the ability to render large files natively in Photoshop.

The new workflow brought to users of Photoshop 2020 significantly enhances the way they edit images with Photoshop. The following video demonstrates the new workflow in action: **https://vimeo.com/308591307**

<https://katrinsteck.de/adobe-photoshop-cs5-keygen-license-code-keygen-win-mac-2022/> <https://susanpalmerwood.com/hd-psd-backgrounds-for-photoshop-free-download-install/>

<https://edebiseyler.com/how-to-download-adobe-photoshop-in-tamil-fixed/>

[http://www.prokaivos.fi/wp-content/uploads/Download-Adobe-Photoshop-EXpress-With-Activation-Co](http://www.prokaivos.fi/wp-content/uploads/Download-Adobe-Photoshop-EXpress-With-Activation-Code-Activation-Code-2023.pdf) [de-Activation-Code-2023.pdf](http://www.prokaivos.fi/wp-content/uploads/Download-Adobe-Photoshop-EXpress-With-Activation-Code-Activation-Code-2023.pdf)

[https://nmilyardar.com/download-photoshop-2020-keygen-keygen-for-lifetime-windows-10-11-x32-64-](https://nmilyardar.com/download-photoshop-2020-keygen-keygen-for-lifetime-windows-10-11-x32-64-2022/) [2022/](https://nmilyardar.com/download-photoshop-2020-keygen-keygen-for-lifetime-windows-10-11-x32-64-2022/)

<https://1w74.com/adobe-photoshop-elements-2020-vollversion-download-free/>

[http://www.khybersales.com/2023/01/02/photoshop-2022-version-23-1-1-download-license-keygen-x3](http://www.khybersales.com/2023/01/02/photoshop-2022-version-23-1-1-download-license-keygen-x32-64-2023/) [2-64-2023/](http://www.khybersales.com/2023/01/02/photoshop-2022-version-23-1-1-download-license-keygen-x32-64-2023/)

<https://schweigert.ninja/wp-content/uploads/2023/01/esturan.pdf>

[https://www.interprys.it/download-paper-brush-photoshop-\\_best\\_.html](https://www.interprys.it/download-paper-brush-photoshop-_best_.html)

<https://slab-bit.com/photoshop-elements-2020-download-helpx-link/>

<https://danapurians.com/wp-content/uploads/2023/01/anaspie.pdf>

<http://pacificgoods.net/wp-content/uploads/2023/01/Photoshop-2021-Cc-Download-Free-TOP.pdf>

<http://thisaddiction.org/download-photoshop-cs5-64-bit-bagas31-repack/>

[https://travestisvalencia.top/adobe-photoshop-2021-version-22-4-download-free-keygen-for-lifetime-6](https://travestisvalencia.top/adobe-photoshop-2021-version-22-4-download-free-keygen-for-lifetime-64-bits-new-2023/) [4-bits-new-2023/](https://travestisvalencia.top/adobe-photoshop-2021-version-22-4-download-free-keygen-for-lifetime-64-bits-new-2023/)

[https://devsdoart.com/wp-content/uploads/2023/01/Photoshop\\_2022\\_.pdf](https://devsdoart.com/wp-content/uploads/2023/01/Photoshop_2022_.pdf)

<https://openaidmap.com/photoshop-2022-version-23-0-1-download-free-activation-key-win-mac-2022/> [https://danagroup.in/2023/01/02/download-brush-bush-photoshop-\\_\\_link\\_\\_/](https://danagroup.in/2023/01/02/download-brush-bush-photoshop-__link__/)

<https://mbatalks.in/wp-content/uploads/2023/01/Photoshop-Downloaden-Nederlands-EXCLUSIVE.pdf> https://drivelesschallenge.com/wp-content/uploads/2023/01/Adobe\_Photoshop\_CC\_2015\_\_Download Activation Code x3264 last releAse 2022.pdf

[https://www.animation-festivals.com/wp-content/uploads/How-To-Download-Adobe-Photoshop-Cs3-F](https://www.animation-festivals.com/wp-content/uploads/How-To-Download-Adobe-Photoshop-Cs3-For-Free-Windows-7-WORK.pdf) [or-Free-Windows-7-WORK.pdf](https://www.animation-festivals.com/wp-content/uploads/How-To-Download-Adobe-Photoshop-Cs3-For-Free-Windows-7-WORK.pdf)

<https://assetmanagementclub.com/adobe-photoshop-2020-download-free-serial-number-x32-64-2022/> <https://trenirajsamajom.rs/archives/248235>

<https://melkkadeh.com/2023/01/02/adobe-photoshop-2021-version-22-3-license-keygen-2023/>

<https://recetasencilla.xyz/wp-content/uploads/2023/01/naipal.pdf>

<https://sc-designgroup.com/wp-content/uploads/2023/01/nelwjer.pdf>

<http://archlooks.com/how-to-download-adobe-photoshop-for-free-windows-8-hot/>

[https://earthoceanandairtravel.com/2023/01/02/wedding-background-images-for-photoshop-free-dow](https://earthoceanandairtravel.com/2023/01/02/wedding-background-images-for-photoshop-free-download-hd-new/) [nload-hd-new/](https://earthoceanandairtravel.com/2023/01/02/wedding-background-images-for-photoshop-free-download-hd-new/)

[https://orbizconsultores.com/procesos/fury-3-photoshop-action-free-download-\\_\\_full\\_\\_/](https://orbizconsultores.com/procesos/fury-3-photoshop-action-free-download-__full__/)

<http://www.caribbeanequipmenttraders.com/wp-content/uploads/2023/01/walcjan.pdf>

[https://samtoysreviews.com/2023/01/02/adobe-photoshop-cc-2018-model-19-lifetime-activation-code](https://samtoysreviews.com/2023/01/02/adobe-photoshop-cc-2018-model-19-lifetime-activation-code-serial-quantity-full-torrent-x64-2023/)[serial-quantity-full-torrent-x64-2023/](https://samtoysreviews.com/2023/01/02/adobe-photoshop-cc-2018-model-19-lifetime-activation-code-serial-quantity-full-torrent-x64-2023/)

[https://shikhadabas.com/2023/01/02/adobe-photoshop-2021-version-22-1-0-download-activation-code](https://shikhadabas.com/2023/01/02/adobe-photoshop-2021-version-22-1-0-download-activation-code-with-keygen-license-keygen-windows-x64-2023/) [-with-keygen-license-keygen-windows-x64-2023/](https://shikhadabas.com/2023/01/02/adobe-photoshop-2021-version-22-1-0-download-activation-code-with-keygen-license-keygen-windows-x64-2023/)

<https://kumarvihaan.in/download-free-photoshop-2022-with-activation-code-2022/>

<https://swisshtechnologies.com/wp-content/uploads/2023/01/osribia.pdf> [https://fuerzasparavivir.com/wp-content/uploads/2023/01/How-To-Download-Adobe-Photoshop-Cs6-F](https://fuerzasparavivir.com/wp-content/uploads/2023/01/How-To-Download-Adobe-Photoshop-Cs6-Free-Full-Version-VERIFIED.pdf) [ree-Full-Version-VERIFIED.pdf](https://fuerzasparavivir.com/wp-content/uploads/2023/01/How-To-Download-Adobe-Photoshop-Cs6-Free-Full-Version-VERIFIED.pdf) <https://thegolfersdomain.com/wp-content/uploads/2023/01/Photoshop.pdf> <http://ticketguatemala.com/wp-content/uploads/2023/01/ganedae.pdf> <https://wearebeachfox.com/wp-content/uploads/2023/01/jafflor.pdf> [https://www.mgbappraisals.com/5213990ed227e8ee0affff151e40ac9a12620334b7c76720a51cdbe8d](https://www.mgbappraisals.com/5213990ed227e8ee0affff151e40ac9a12620334b7c76720a51cdbe8d1291f13postname5213990ed227e8ee0affff151e40ac9a12620334b7c76720a51cdbe8d1291f13/) [1291f13postname5213990ed227e8ee0affff151e40ac9a12620334b7c76720a51cdbe8d1291f13/](https://www.mgbappraisals.com/5213990ed227e8ee0affff151e40ac9a12620334b7c76720a51cdbe8d1291f13postname5213990ed227e8ee0affff151e40ac9a12620334b7c76720a51cdbe8d1291f13/) <http://hshapparel.com/how-to-download-minecraft-font-photoshop-full/> [https://www.drbonesonline.com/2023/01/02/adobe-photoshop-6-free-download-for-windows-7-32-bit-\\_](https://www.drbonesonline.com/2023/01/02/adobe-photoshop-6-free-download-for-windows-7-32-bit-_verified_/) [verified\\_/](https://www.drbonesonline.com/2023/01/02/adobe-photoshop-6-free-download-for-windows-7-32-bit-_verified_/)

Working as a collaborative editor, Adobe Photoshop boasts of a functional pool of features and tools that are most used by editors. I don't know whether you have had a due experience with Photoshop or have used it, but the list of features is still a special one that cannot be given a second thought. So let's look at the next 10 features. The lists of 10 most useful Photoshop features are pretty interesting to know if you are a member of the design community or not. The Split Merge feature is one of the most commonly used feature. This feature basically allows you to view two or more images at once in a new window. If the feature allows you to view already opened images, then it becomes really useful and would give you an awesome preview of people. Additionally, this feature offers various functions like auto slicing, segment selection, adding copyright, and add watermarks. Channel options are very important in Photoshop. That's why I have included this list. The reason it is so crucial is that it offers you multiple choices regarding color to edit your images. In fact, it allows you to adjust all types of images, whether it's photos, drawings, documents, or even your web and print projects. A few of the most important Photoshop updates include

- Better Exposure and Blur tools
- Brush tools with customizable angles
- Refine Edge control
- Grain control and more
- Color Curves
- Shape tools
- Batch Edit